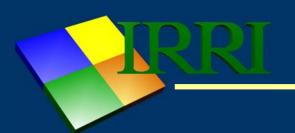

# **GMSInput**

A download tool for CIMMYT Maize Fieldbook pedigree data

William H. Eusebio and B.Vivek

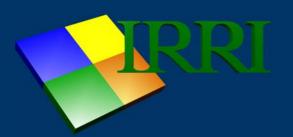

Added the facility to import raw maize entries from the CIMMYT Maize Fieldbook worksheet to an input table of GMSInput.

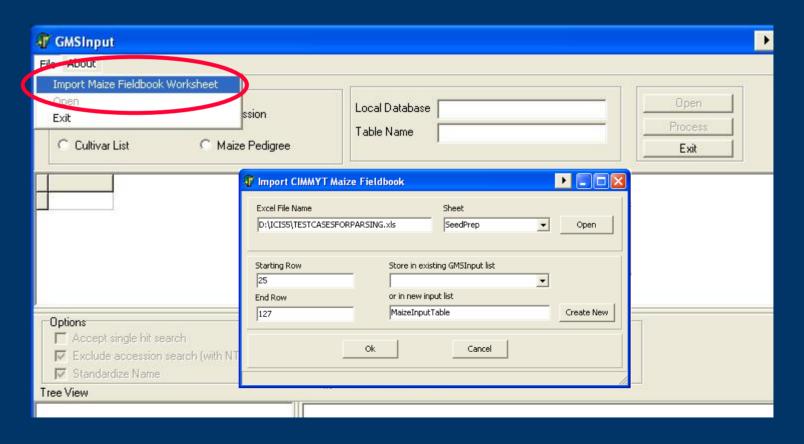

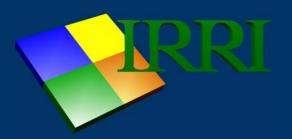

#### Improved parsing routine for CIMMYT maize pedigree entries

- Which validate cross strings and check the given germplasm type.

H = hybrid, L = line, and P = population

example: CML312/CML442/CML511 with gemplasm type "L"

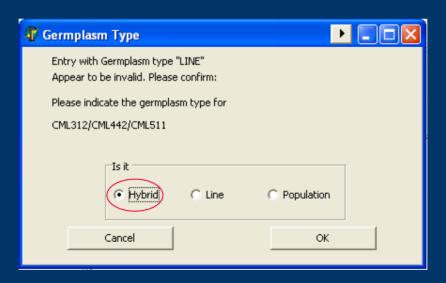

Users are given the chance to specify the correct germplasm type

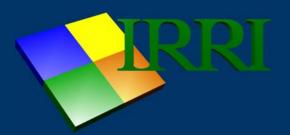

Improved parsing routine for CIMMYT maize pedigree entries

 Check the consistency of the cross string example: CML312/CML442/CML511

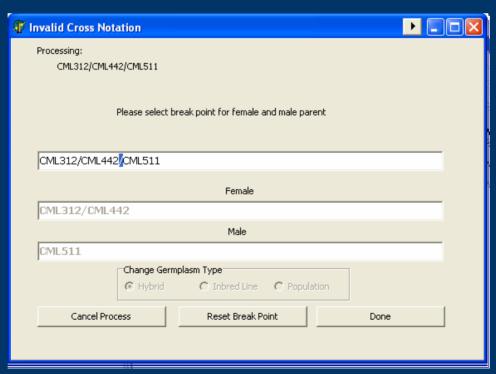

Users are given the chance to specify the correct breakpoint

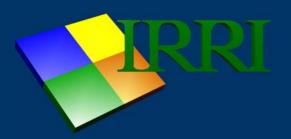

Improved parsing routine for CIMMYT maize pedigree entries

 Check the sets of braces present in the pedigree entry and prompt the user in case of irregularities

example: [CML312/CML395)/(CML444/CML511]

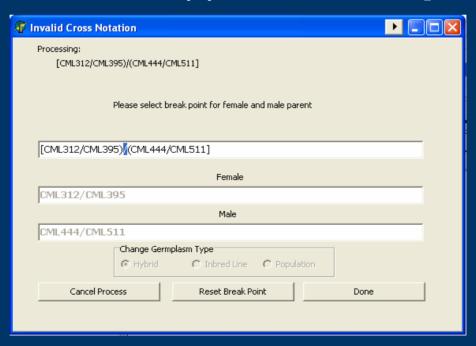

Users are given the chance to specify the correct breakpoint

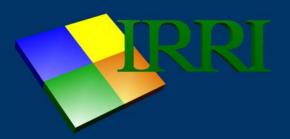

Improved parsing routine for CIMMYT maize pedigree entries

 Check the sets of braces present in the pedigree entry and prompt the user in case of irregularities

example: [CML312/CML395)/(CML444/CML511]

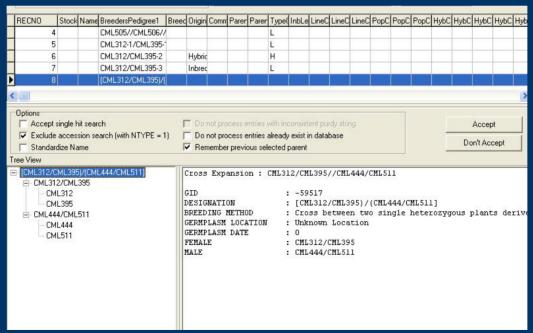

In result, entries are properly entered in GMS